### 1. 地址异常

(1)需要资料:营业执照正副本、公章、法人身份证信息、新的地址房产证复 印件寄租赁合同;

(2)办理流程:先做地址变更,再做异常解除,周期大概是 15 个工作日左右, 主要是因为异常解除要上门核实地址,不确定审核人员哪天去。

备注:地址异常有三种情况导致

#### 1、公司地址异常是由于公司有实际办公地址但实际办公地址不在注册地址,市 场监督管理局上门检查发现不在此地办公所以异常;

此原因解决方案是:如果公司注册地址和实际办公地址在一个管辖区内那么直接 去工商局办理公司地址变更,新执照下来后带上执照去市场监督管理局提交解除 地址异常申请。等待工作人员上门核实就可以解除异常。

#### 2、公司地址异常是由于公司有没有实际办公地址,市场监督管理局上门检查发 现不在此地办公所以异常;

此原因解决方案是:租一个实际办公地址,然后将公司注册地址变更到实际办公 地址,然后新执照下来后带上执照去市场监督管理局提交解除地址异常申请。等 待工作人员上门核实就可以解除异常。

#### 3、公司在实际办公地址办公但是市场监督管理局上门检查的时候公司没有开门 也没有人在。工商局误以为公司不在此地办公导致异常。

此原因解决方案是:上执照去市场监督管理局提交解除地址异常申请。等待工作 人员上门核实就可以解除异常。

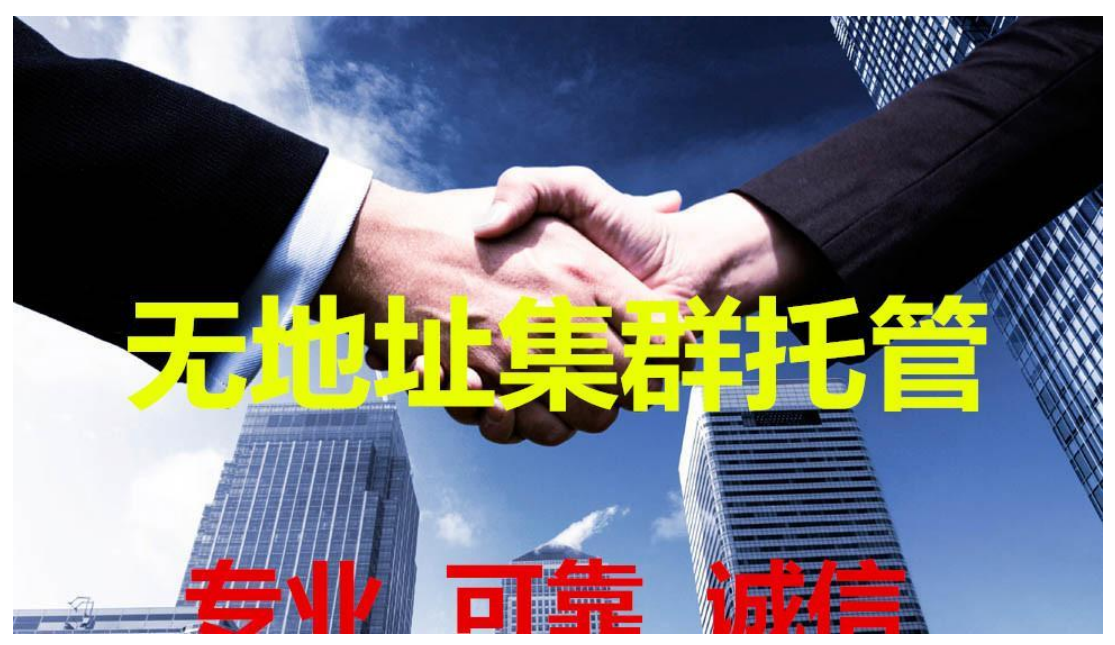

## 1. 年报异常

需要资料:营业执照正副本、公章、法人身份证信息、

去工商局局补申报未报的年报并交纳罚款,然后就会移除异常

# 1. 税务异常

需要资料:营业执照正副本、公章、法人身份证信息、国地税账号密码、地税账 号密码

去税务局找税管员说明情况,补报未申报的税务报表并缴纳罚款就可以移出异常。